## **FORM N-40**

## **SCHEDULE D STATE OF HAWAII—DEPARTMENT OF TAXATION**

## **(REV. 2015) Capital Gains and Losses 2015** Attach this Schedule to Fiduciary Income Tax Return (Form N-40)

Name of Estate or Trust **Federal Employer Identification** Number 1 and Number 1 and Number 1 and Number 1 and Number 1 and Number 1 and Number 1 and Number 1 and Number 1 and Number 1 and Number 1 and Number 1 and Number 1

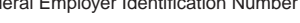

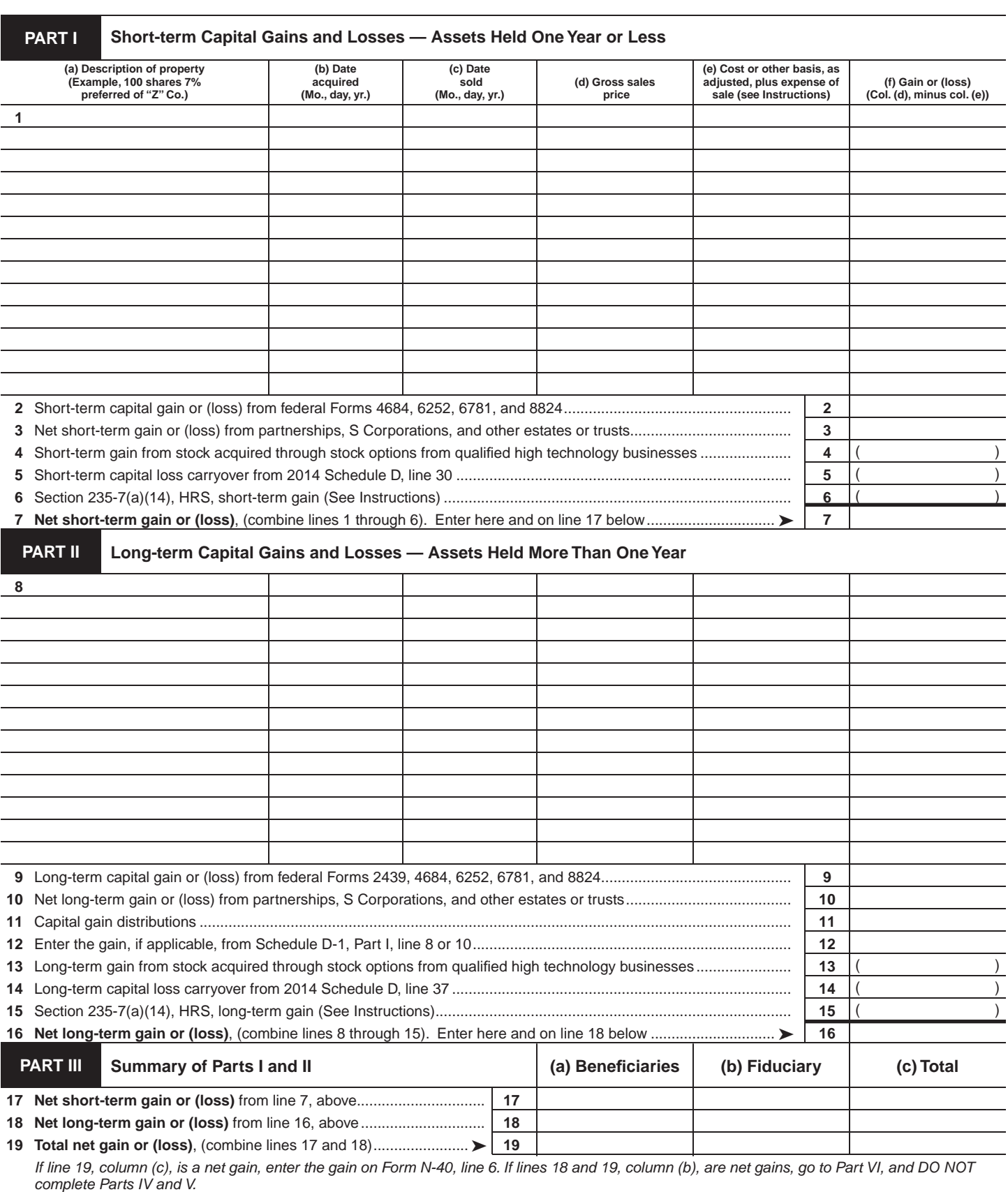

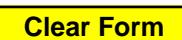

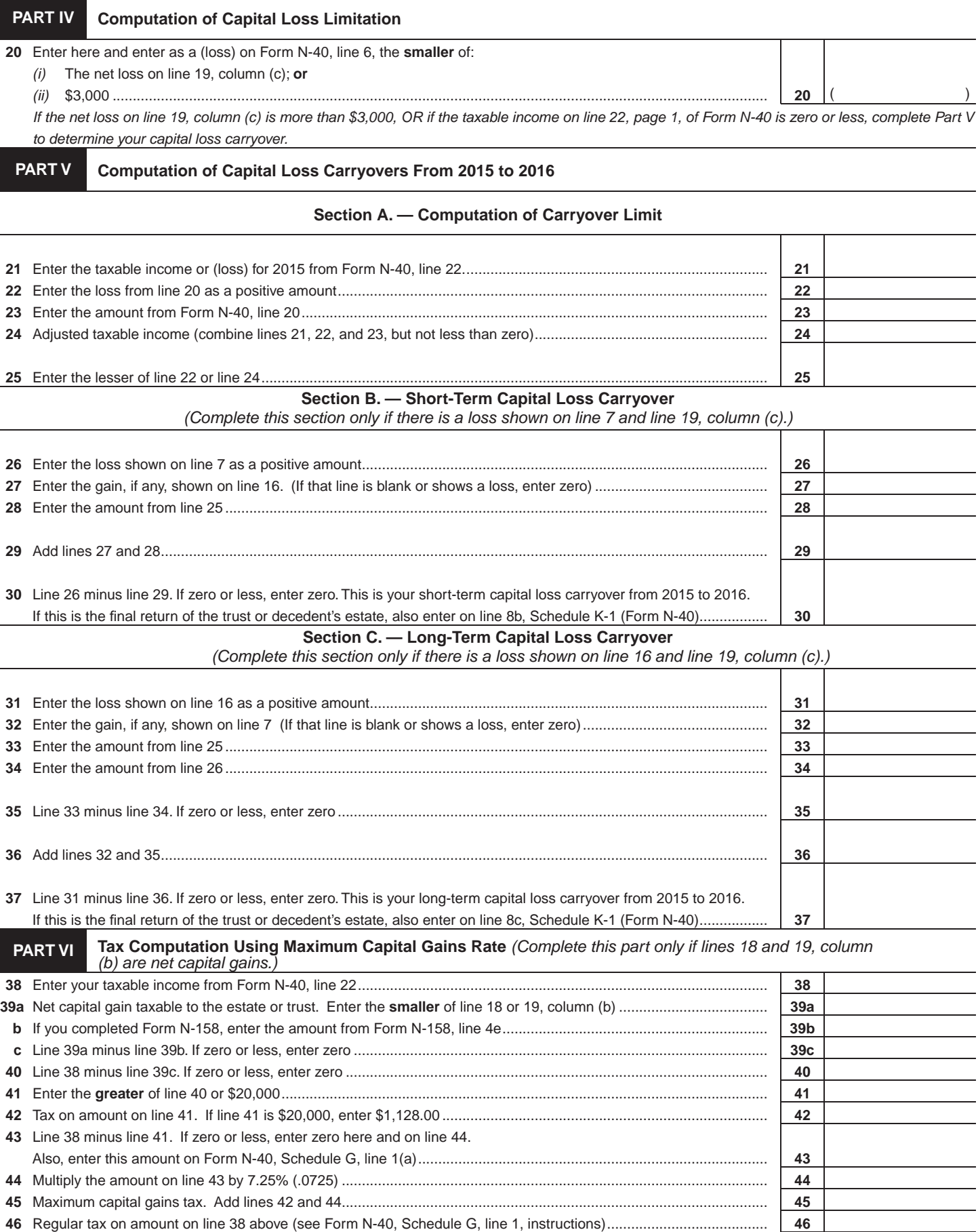

**47** Enter the **smaller** of line 45 or line 46 here and also on Form N-40, Schedule G, line 1 and

check the "Schedule D (Form N-40)" box. ..................................................................................................................... **47**

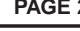